### Photoshop Cs6 Download Free ((FULL))

Make sure you follow all the instructions when installing Adobe Photoshop. If you skip over any of the steps, you may find that you cannot use the software. As long as you follow the instructions for installing, updating and cracking, you should be able to install Adobe Photoshop on your computer. Installing Adobe Photoshop and then cracking it is not difficult. The first step is to download the Adobe Photoshop software from the Adobe website. After the software is downloaded, you can install it by opening the file and following the on-screen instructions. Once installed, you want to locate the patch file which you can find on Adobe's website. The patch file is usually available online, and it is used to unlock the full version of the software. Once the patch file is downloaded, you can use it to crack Adobe Photoshop. To crack the software, you can go online and find a crack for the version of Photoshop that you have on your computer. Once you have found the crack, you have to copy it to your computer. After the crack is copied, you can open it and follow the instructions to apply the crack. This should open up the full version of Adobe Photoshop, so you can use it. You can check to see if the software is running properly by going to the Adobe website and checking to see if the version number shows the number of the full version of the software.

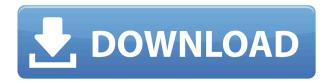

I have really enjoyed my advent in photography, and my tool of choice for editing RAW has been Lightroom. Photoshop was never the choice for editing RAW for me. Lightroom's user interface is simple, and easy to understand, and the resulting images usually look great. Its has the ability to be very rough and ready. Lightroom can be quite powerful when you get to know it (within reason). The biggest problem I've had with Lightroom is that it has never been quite in sync with the latest camera technology. There have been slight hiccups in its development, and there seem to be more and more errors with every new camera model to be released. To this end, I use Lightroom to create Lightroom Presets, and Photoshop to create Photoshop presets. These appear in the Photoshop Preferences when you are in the DNG-Editor. I had a chance to work on my first Lightroom 3.3 update. I was actually surprised at the amount of work it needed to make on my developers PC. The first thing you want to do is setup the Flickr Fan Box first. After that, you want to be able to import not only DNGs, but JPEGs as well. When shooting JPEGs (in camera), it is best to shoot raw straight away. I work with the Raw Processing mojo described in the article, but there are a number of Raw processors for a wide variety of uses. **Venti Worldwide A/V** 

Venti Worldwide A/V features a powerful and easy to use set of features that lets users set up a powerful and easy to use set of features that lets users set up streams, multi-connection setups, and tailor a system to their specific workflow needs. Constantly re-evaluating and tuning the software for maximum performance, the Venti Worldwide A/V software has application-specific command buttons and dials that are set up for maximum ease of use.

## Photoshop 2022 (Version 23.2) Download free CRACK X64 {{ latest updaTe }} 2022

**What It Does:** Imagine you are creating a painting where you apply an outline around your image. To do this, you first need to create a layer for the 'Canvas' and then apply a Photoshop Rectangle Tool to create a box around the area you want to change. The Rectangle tool is your primary tool for putting in guides, applying styles, and layers. This lets you know what space to work on, and most importantly, save those new layers in your Assets folder. What It Does: The Shadow and Highlight tool are extremely useful in situations where you want to create a stronger contrast between two different images. By applying a layer mask to an image, you can paint on the specific areas contrasting between the two images. The tool measures the colors in your image to make sure you create a mask that will appear in harmony with the rest of your design. What It Does: The Free Transform tool is great for putting different objects onto a background. As a rule, it is a lot easier to work with the existing dimensions and proportions in an image rather than re-drawing it from scratch. Also, photoshop's photo manipulation tools are much more intuitive than the layers in one of the other popular choices out there. The other piece primarily used by professionals is Brush tool. While the same is used in most of the image processing software, it's what makes Photoshop Pixlr different. Pixlr is basically a simplified version of Photoshop. This tool allows you to apply alterations to your images in minutes, and it's very easy to use. This makes it a great choice for photographers and graphic designers who need to use Adobe Photoshop in a simplified version. e3d0a04c9c

# Photoshop 2022 (Version 23.2) Download free Serial Key Free License Key {{ Hot! }} 2023

#### **Interactive design**

Designers are always using new creative ideas to make cool things and can increase their creativity by using new tools. You can have an interactive design with the use of 3D and 3d media, 3D Editing , Photoshop Lens Layers , Photoshop Lens Layers , end Photoshop Lens Layers . The powerful tools of any design will look more professional. Basic tools and advanced tools are very important to get the look that you desire, so you can ask for creative professionals to edit and design your images. Designers always use these tools in their work as per their needs, making your work more effective. Each tool is tested to be robust and highly used.

#### **Gradients**

Gradients are used to create soft transitions and shapes that look like they come from nature. You can edit your gradients with the help of many shapes and tools, as shown by Simple Gradient TooltipTips . Adobe Photoshop Lightroom is a digital photography application (photography software) developed by Adobe Systems. Adobe Lightroom is a digital asset management system. It was announced one day after Adobe Photoshop CS5 was unveiled. It uses the Adobe Bridge as its UI, and also adopts the Adobe Muse front-end generator technology to realize cross-platform operation. Since Lightroom is newly developed, it might lack some features in comparison with the Adobe Photoshop, but it is more easy to use and of course it is a LightRoom version with a unique features.

photoshop cs6 download free windows 10 photoshop cs5 download free photoshop cs6 download free windows 7 photoshop cc 2021 download free photoshop cs2 download free photoshop cs4 download free photoshop cs download free adobe photoshop cc tutorial pdf free download how to download photoshop plugins how to download photoshop ps

Using a four-way tool with a digitally-guided touchpad, the Shake tool lets you easily scale images or logo projects and reposition them by simply "shaking" your image. Similarly, the Stream Clipboard lets you easily move and group images by dragging them from one location to another. Rely on these powerful tools and set the world's single favorite tool to be the tool you need most right at your fingertips. The Watermark tool helps you create a descriptive watermark, which is a declaration like this for your image: "Product picture of the event -- 2009". There are a huge variety of options for your watermark, including color, placement, and text. Photoshop's Adaptive Sharpen feature, available in Photoshop CC, includes a button to "Create a Shake and Stream from the menu." This option lets you recreate a watermark from an image with the Shake tool. It is best to first understand the objectives involved in making a photo composition with a creative mind. Then, the art of photo editing will emerge. There are various tools available to unlock the creative potential of your images. These tools will help you in choosing the right background, color, lighting, shaping and deleting unwanted objects. Depending upon your taste, you may need to learn customizing images in Photoshop. You don't have to spend years in mastering the art of photo editing with these Photoshop related blogs. You can have an authentic artistic look to your image but with creative editing, you can have a beautiful photo all ready to go when you don't even have a camera in front of your lens. So, it will be easier for you to decide what type of editing you need to do to a specific image. You will know what changes you should make.

To take full advantage of the standard version of Photoshop, if you are using the software on macOS 10.14 (Mojave) or later, you can use even the native 3D features if you update to the latest version of the software. After you update to a newer version of Photoshop, you will want to migrate your 3D assets. To do so, you may select to assign a depth value of 2 to each image, use a duplicated image, apply the "Move to Layer" option in the Content panel, or add the "Move to Layer" option to the layer properties. With the standard version of Photoshop, you may also preview the final 3D files using a 3D viewer on macOS. In addition, as always, you can use the standard version of Photoshop to extract the 3D assets into a separate 3D file. Process images that have 3D or swappable content using the same modern 3D APIs used by Photoshop, or you can select the legacy 3D feature set, even if that third-party software is not yet compatible with Mac OS 10.14. As the last step of this release process, we strongly recommend converting the 3D assets to the Adobe 3D-Compatible format if you are converting them for the first time. The Images panel will display a 3D icon when using the legacy feature set to indicate that the image has 3D content. Users of the legacy feature set are encouraged to create 3D-Asset-Compatible files as the default format of 3D assets. Update to Photoshop CC 2019: Photoshop comes with a built-in 3D viewer. This is a very simple viewer for previewing 3D content. It comes with a set of presets to easily view images in 3D as if they were elements on a virtual planet.

 $\underline{https://soundcloud.com/ethosbomsu1981/ileap-software-free-download-with-crack-bengali-typing-windows-7-32 bit}$ 

 $\frac{https://soundcloud.com/jelebukoelen6/tom-clancy-ghost-recon-future-soldier-blackbox-crack-fix}{https://soundcloud.com/faiscoracbig1974/call-of-duty-advanced-warfare-4gb-ram-crack-download}$ 

 $\underline{https://soundcloud.com/ednujoli1974/xforce-keygen-forge-2013-64-bit-free-download}$ 

https://soundcloud.com/kromerdafineb/decrypt-the-ufd2-hash-password

https://soundcloud.com/anton36dpgo/cutmate-23-software-free-158

https://soundcloud.com/rabatealobp/monstre-et-compagnie-2-french-720p-torrent

https://soundcloud.com/bojavadon1979/isee-systems-stella-crack

 $\underline{https://soundcloud.com/rondonlefter/telecharger-le-torrent-robot-structural-analysis-professional-20}\\09-french-64-bits$ 

For the first time within the Photoshop family, you can move selections and paths across multiple image layers. This functionality allows you to combine art and editorial content with paintings, photos, scans, and more for any number of creative purposes. Bonus In the upcoming release of Photoshop, the Mac version will ship without a separate Creative Cloud subscription if you purchased it before July. Pro and Premier customers will get the full version of Photoshop, Elements, and the rest of Creative Cloud's apps—except the Lightroom apps—through their yearly subscription. 2018 was a breakthrough year for Adobe Photoshop. The release of PowerCLI brought out the fact that you can automate just about anything with powerful scripting functions. You can craft your own content, even interact with bits of other applications. The version of Photoshop 16 provides the capability to clean up your images before you make them public, so you'll have a betterlooking, higher-quality image to share. Finally, the newest version of Photoshop was released with a new hybrid file format that allows files to be stored on both local and cloud storage with one file. 2018 was a big year for Photoshop production. Today's hybrid workflow includes files that span our entire value chain. It's all about the creation, management, and deployment of multiuse content. "The web is the fastest and most affordable way to share work, and we're extending Photoshop's powerful editing features to the browser," said Shantanu Narayen, CEO, Adobe. "Users can work in Photoshop across web, iOS and Windows devices, and collaborate more easily with the new Share for Review for web action. Whether you are working on your blog or marketing a website, images

offer the greatest opportunity to engage users and convey your point of view."

https://www.theccgway.com/wp-content/uploads/2023/01/phyfay.pdf

 $\frac{https://marshryt.by/wp-content/uploads/Download-free-Photoshop-2021-Version-2210-Hack-Activation-Code-With-Keygen-upDated-2023.pdf}{}$ 

 $\frac{https://republicannews.net/2023/01/02/adobe-photoshop-2021-version-22-3-serial-key-latest-2023/https://www.top1imports.com/2023/01/02/free-download-adobe-photoshop-for-apple-mac-upd-12931/1/2012/free-download-adobe-photoshop-for-apple-mac-upd-12931/free-download-adobe-photoshop-for-apple-mac-upd-12931/free-download-adobe-photoshop-for-adobe-photoshop-for-adobe-photo$ 

https://aapanobadi.com/wp-content/uploads/2023/01/How\_Do\_You\_Download\_Adobe\_Photoshop\_Elements\_15\_VERIFIED.pdf

https://vintriplabs.com/adobe-photoshop-2022-with-full-keygen-with-serial-key-pc-windows-latest-upd at e-2022/

https://nelsonescobar.site/download-adobe-photoshop-2021-version-22-4-1-with-license-key-full-product-key-x32-64-2022/

http://goodfood-project.org/?p=26919

http://milanochronicles.com/photoshop-hack-hack-3264bit-2023/

https://educationcollege.info/download-adobe-photoshop-cs6-bagas31-link/

https://victresslife.com/photoshop-cc-2018-download-with-serial-key-64-bits-2022/

https://biotechyou.com/photoshop-cs3-download-free-licence-key-for-windows-x64-2022/

https://mcchristianacademy.org/2023/01/02/how-to-download-photoshop-7-0-in-laptop-better/

https://bodhirajabs.com/3d-effect-photoshop-download-free-full/

https://endlessorchard.com/bubble-text-photoshop-download-repack/

https://funddirectadvisors.com/wp-content/uploads/2023/01/Free-Download-Photoshop-Cs6-Full-Vers ion-32-Bit-BEST.pdf

http://insenergias.org/?p=135746

 $\frac{https://7hjbe5.a2cdn1.secureserver.net/wp-content/uploads/2023/01/bentgush.pdf?time=167264678}{9}$ 

https://gretchenscannon.com/2023/01/02/adobe-photoshop-exe-file-download-top/

https://www.kiochi.com/%product\_category%/adobe-photoshop-2021-version-22-4-3-serial-number-full-torrent-license-key-full-lifetime-release-2022

 $\underline{http://truxposur.com/wp-content/uploads/2023/01/Adobe-Photoshop-2022-Download-Activation-Code-License-Code-Keygen-2022.pdf}$ 

https://moodydose.com/wp-content/uploads/2023/01/comgale.pdf

https://marinagalleryfineart.com/10186/adobe-photoshop-dress-free-download-extra-quality

http://boundbywar.com/wp-content/uploads/2023/01/vespapi.pdf

http://playfanfgame.com/wp-content/uploads/2023/01/orimori.pdf

 $\underline{https://www.campusselect.in/wp-content/uploads/2023/01/Download-free-Photoshop-EXpress-Hacke}\\ \underline{d-PCWindows-2023.pdf}$ 

http://jwbotanicals.com/adobe-photoshop-lightroom-cc-free-download-for-windows-7-32-bit-best/

https://pharmtechtitans.com/cartoon-art-photoshop-action-free-download-new/

https://skpresourcedirectory.net/wp-content/uploads/2023/01/ackedaw.pdf

 $\underline{https://www.londonmohanagarbnp.org/2023/01/02/free-download-latest-version-of-adobe-photoshop-for-pc-verified/}$ 

 $\frac{http://insna.info/download-adobe-photoshop-2021-version-22-1-1-license-keygen-license-code-keygen-license-code-keygen-license-keygen-license-keygen-license-code-keygen-license-code-keygen-license-keygen-license-keygen$ 

https://lexclig.com/photoshop-2022-version-23-0-1-download-free-crack-patch-with-serial-key-2022/

https://islandcremations.com/wp-content/uploads/2023/01/urbdelr.pdf

 $\underline{https://theclueless coffee.com/wp-content/uploads/2023/01/flanchan.pdf}$ 

http://efekt-metal.pl/?p=1

https://fuerzasparavivir.com/wp-content/uploads/2023/01/harzyl.pdf

http://chiletraveltours.com/?p=3749

https://www.grenobletrail.fr/wp-content/uploads/2023/01/quiwar.pdf

http://feedmonsters.com/wp-content/uploads/2023/01/darrhedd.pdf

 $\frac{http://moonreaderman.com/wp-content/uploads/2023/01/How-To-Download-Photoshop-Video-EXCLU}{SIVE.pdf}$ 

If you're already using Photoshop or Photoshop Elements, you'll be happy to hear that Photoshop is getting even better with the release of Photoshop 2019. Get the full Photo Essentials or InDesign Essentials tutorials to learn the latest and greatest features of Photoshop. The tutorials include sidebars to help you learn using the most common tasks and processes. Watch the Introduction to Photoshop 19 and Photoshop Elements 19 tutorials videos for more information. Find tutorials for Photoshop here. Photo Essentials 2019, learn how to provide high quality content to users across every screen by exploring how to create content for the web, mobile, and more. Photoshop InDesign Essentials 2019, learn to organize and integrate content for your layout and cover design. Completing tutorials for these products is easy to find in the main tutorials section. The world's most popular image editor is about to get even better with all-new features, a "smart" object detection technology, a new "Add Layer" command, the ability to animate 2D layers, and many more. In many ways, it's not a Photoshop release, but a whole new retooled version of Photoshop. While the Adobe Creative Cloud Photoshop subscription is a requirement for downloading the new version of Photoshop, you can get the new features-- CLICK HERE to get the download. Improved image retouching ("Fix") is a new and revolutionary way to paint over edits to the photo, or even "Create a Custom Brush" so you don't have to be stuck using a predefined brush, and you can also buy brushes online. Now you can digitally touch up a photo, work on the layer mask, and get at a brand new look in Photoshop without having to use a pixel-by-pixel brush, to create work in a brand new way.